FrontConf 2k19 — Munich — 27/04/2019

# Fast by Default: Extending GatsbyJS with Plugins

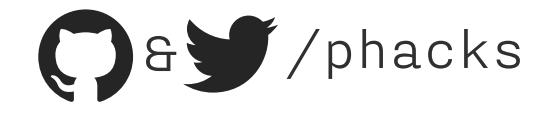

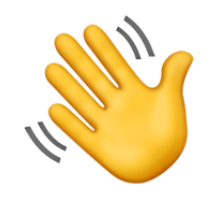

Hi! My name is Nicolas Goutay. I am a Web Performance Evangelist at Theodo. I love building side-projects, and I'm a top GatsbyJS contributor. I have stage fright am really excited to be with all of you today!

You can find me on Twitter/GitHub at @phacks.

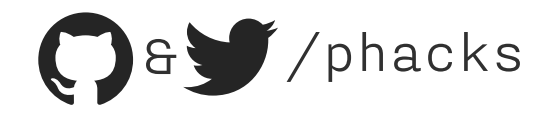

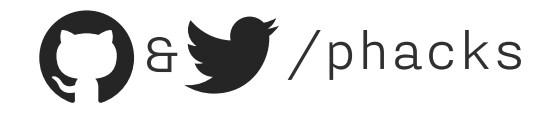

#### Static Site Generators (SSGs)

*Jekyll, Hugo, Middleman React, Vue, Angular*

- Build performant websites
- **Little to no backend**
- Off-the-shelf themes

Progressive Web Apps (PWAs)

- **App-like, snappy experience**
- **Easily reuse code & components**

✨ Build interactive websites

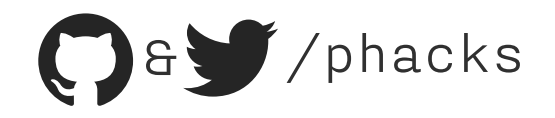

#### *Static* Progressive Web Apps

- Build performant websites
- Little to no backend
- Off-the-shelf themes
- App-like, snappy experience
- Easily reuse code & components
- ✨ Build interactive websites

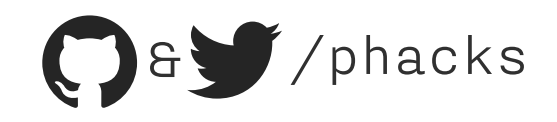

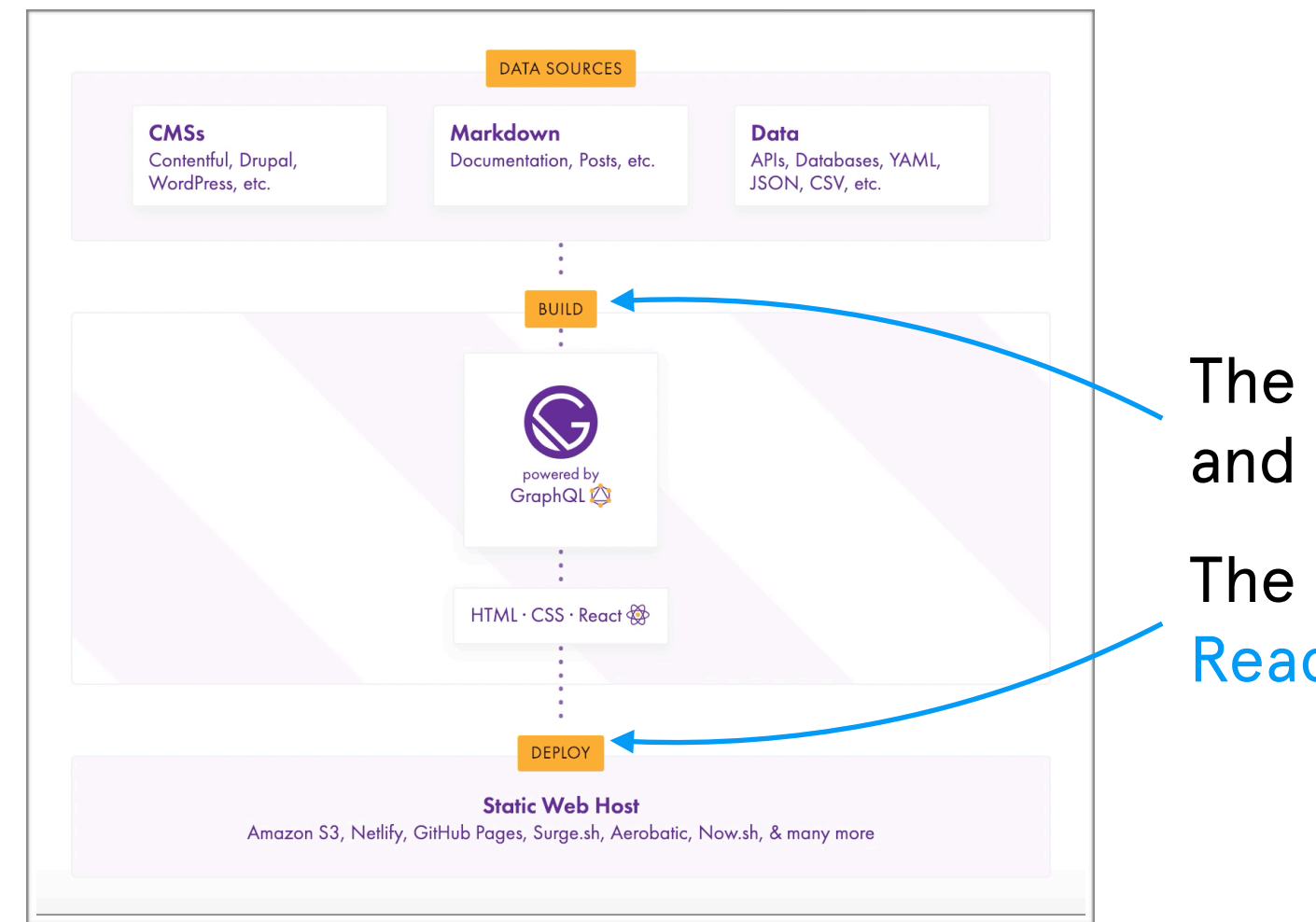

The SSG part relies on NodeJS and GraphQL

The SPA part is a fully-featured React application

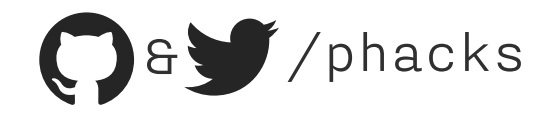

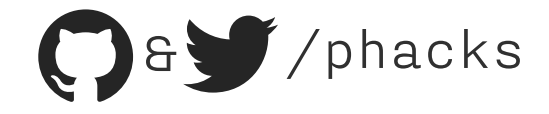

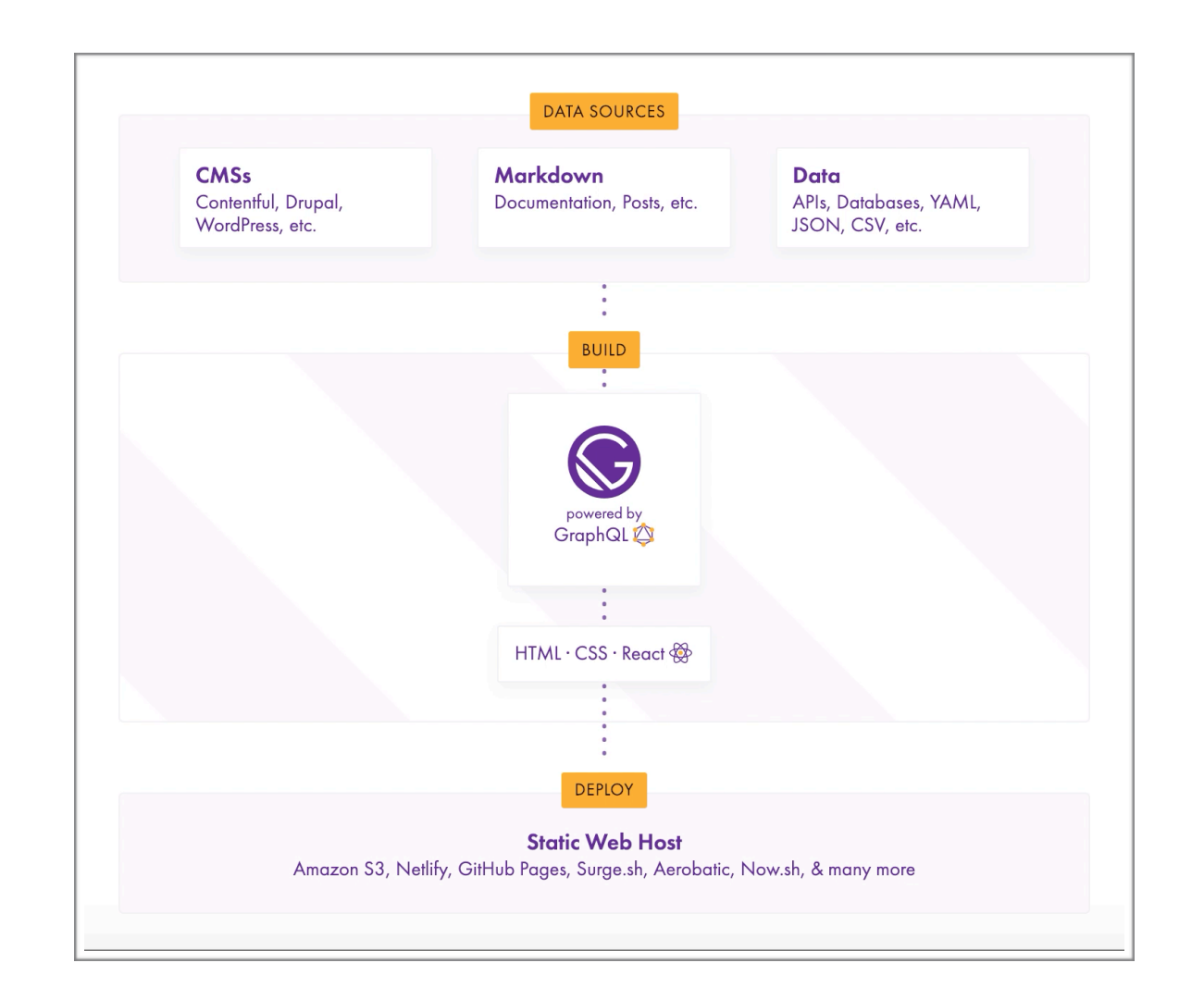

There are two ways to inject external data into a Gatsby website:

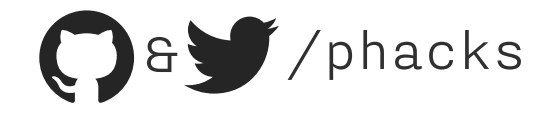

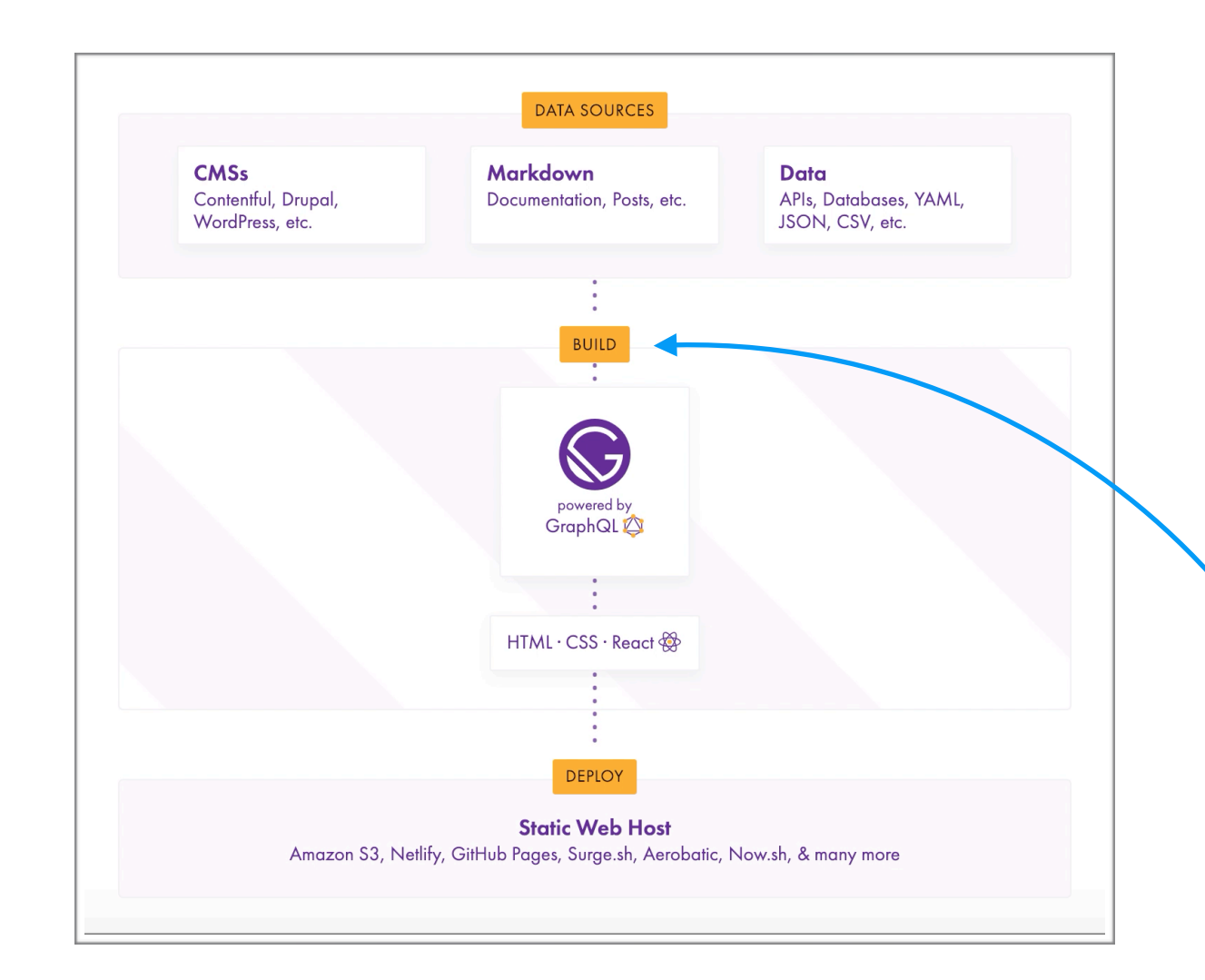

There are two ways to inject external data into a Gatsby website:

#### At build-time (GraphQL)

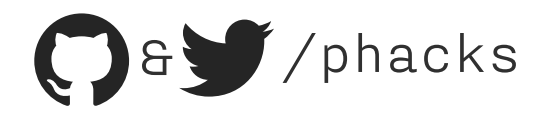

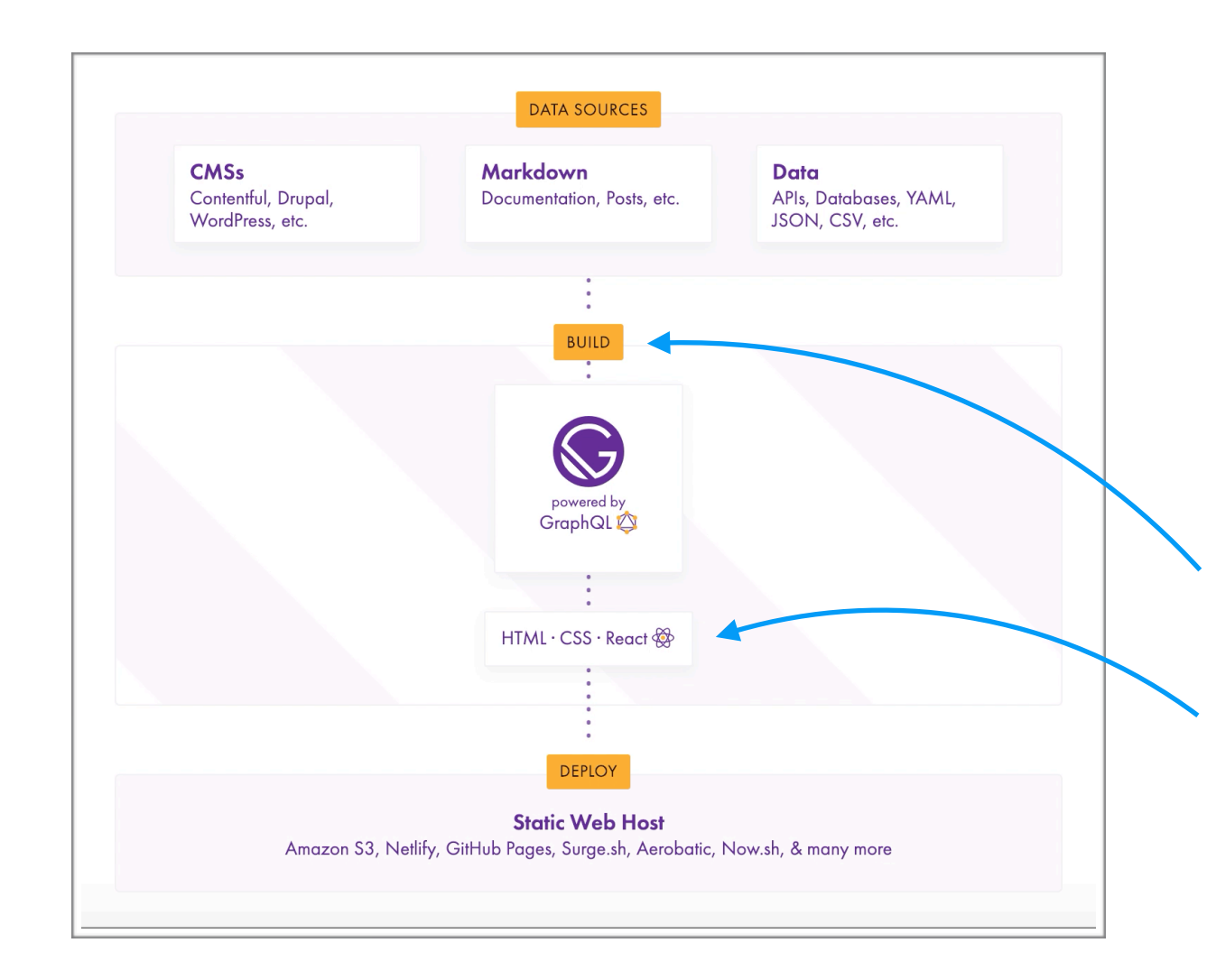

There are two ways to inject external data into a Gatsby website:

At build-time (GraphQL)

\* At runtime (React, fetch…)

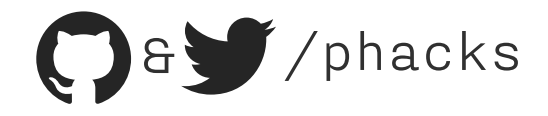

#### What kind of data are suitable for build time injection?

Static data (e.g. blog posts) or weakly dynamic data (where one can wait ~1 minute for them to deploy to production, e.g. e-commerce catalog updates).

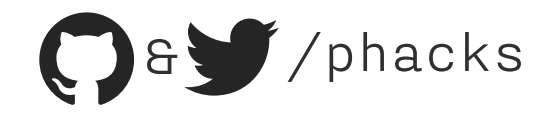

What kind of data are suitable for build time injection?

Static data (e.g. blog posts) or weakly dynamic data (where one can wait ~1 minute for them to deploy to production, e.g. e-commerce catalog updates)

\* What kind of data are suitable for runtime injection? Highly dynamic data (e.g. real-time notifications, data controlled by users).

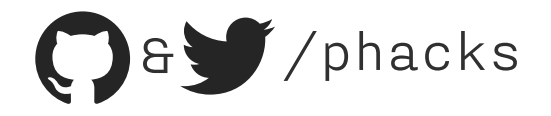

Gatsby plugins allows one to inject data from any datasource (remote API, database, filesystem…), through a GraphQL interface, into your Gatsby website's React components.

They abstract the complexity of remote datasources away from the frontend developer.

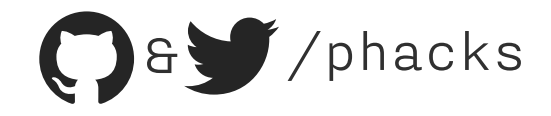

#### $\leftarrow$   $\rightarrow$   $\mathbb{C}$   $\rightarrow$  https://theatres-parisiens.fr

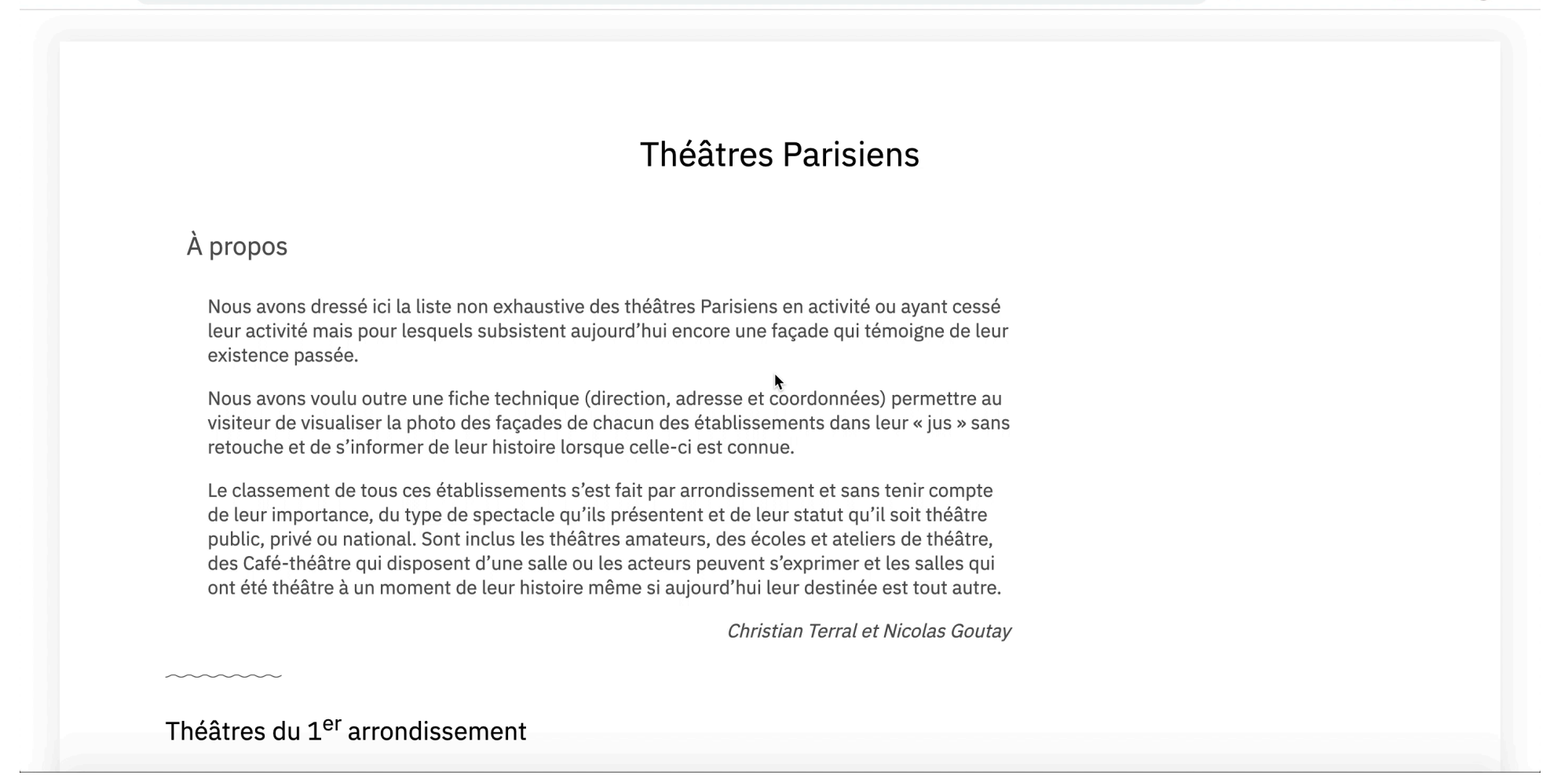

<https://theatres-parisiens.fr>

<https://github.com/phacks/theatres-parisiens>

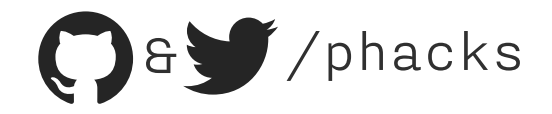

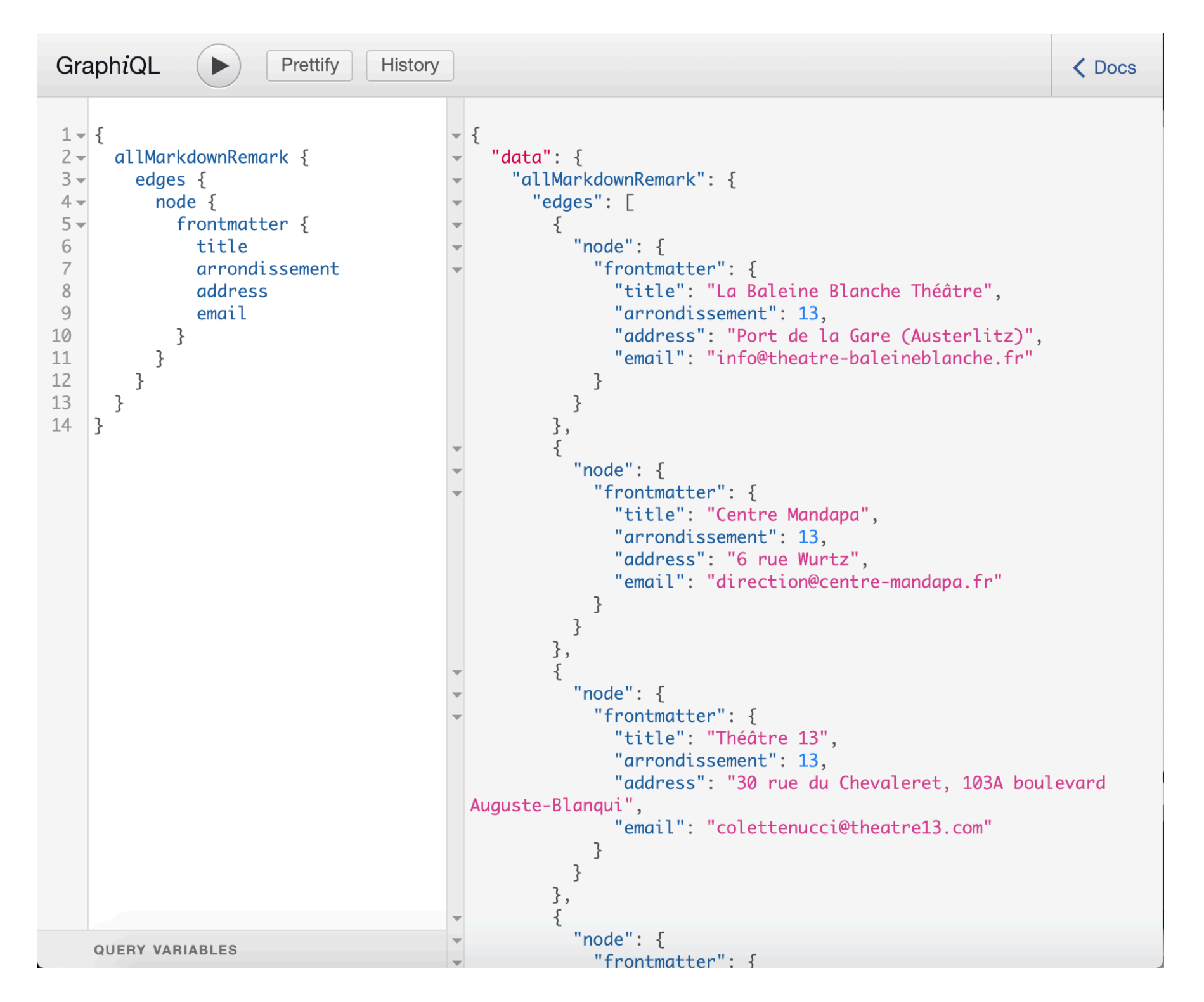

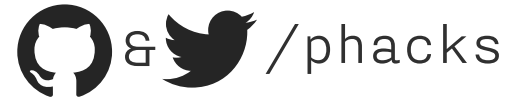

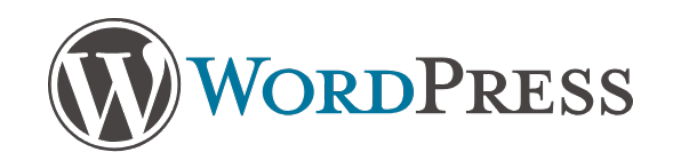

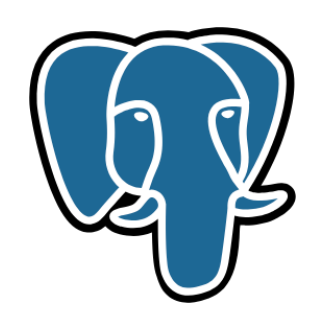

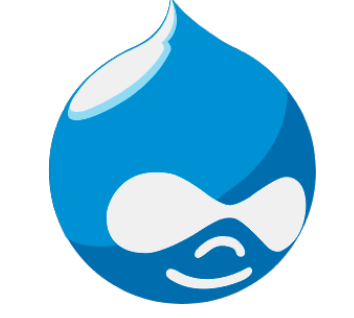

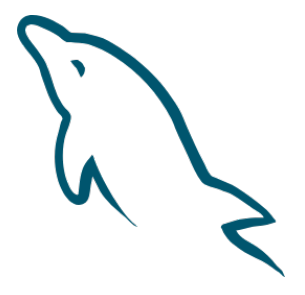

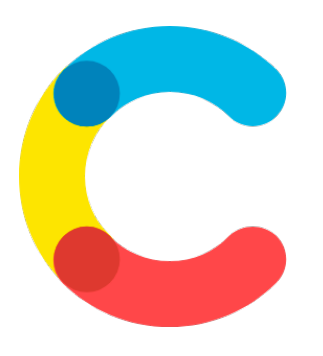

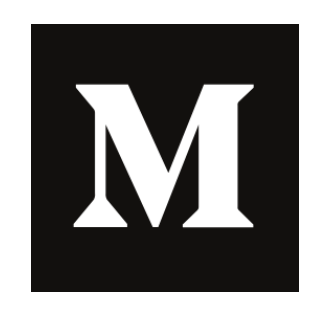

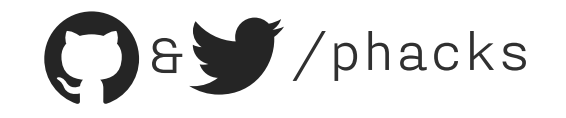

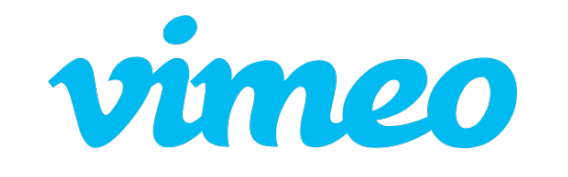

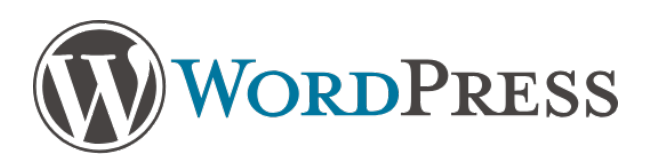

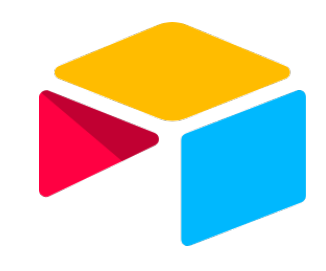

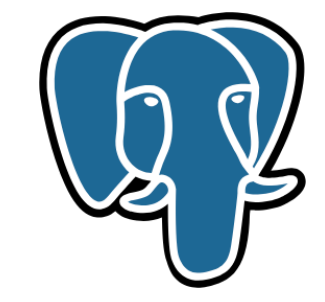

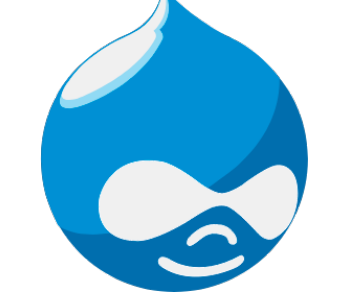

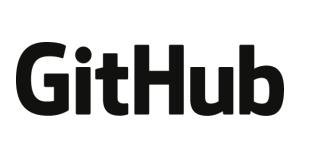

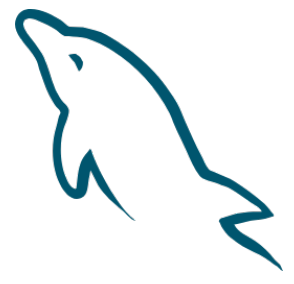

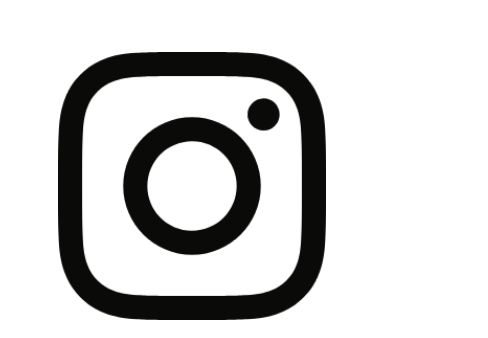

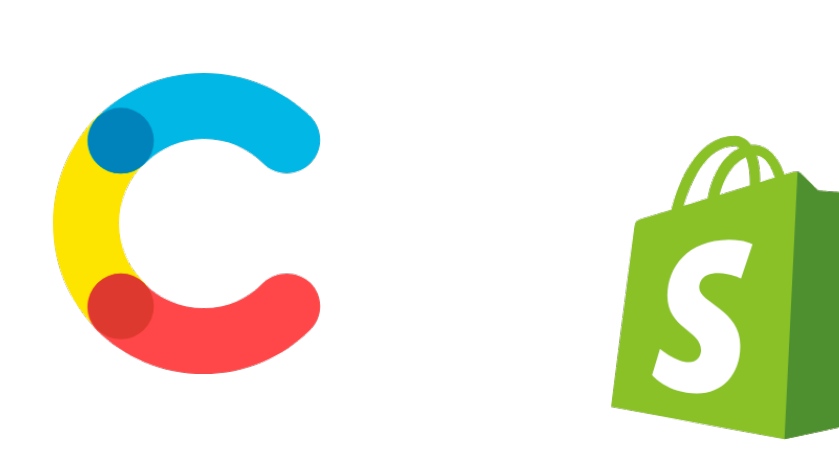

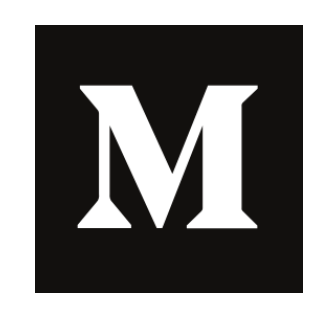

![](_page_16_Picture_11.jpeg)

![](_page_17_Picture_0.jpeg)

# A small story: **From Digital to Analog and Back Again**

![](_page_18_Picture_1.jpeg)

![](_page_19_Picture_1.jpeg)

![](_page_19_Picture_2.jpeg)

![](_page_20_Picture_1.jpeg)

![](_page_20_Picture_2.jpeg)

![](_page_21_Picture_1.jpeg)

![](_page_21_Picture_2.jpeg)

![](_page_22_Picture_1.jpeg)

![](_page_22_Picture_2.jpeg)

![](_page_23_Picture_17.jpeg)

<https://phacks.github.io/showcase-for-discogs> <https://github.com/phacks/showcase-for-discogs>

![](_page_23_Picture_3.jpeg)

![](_page_24_Picture_1.jpeg)

**Two problems with the naive approach** 

**O** Slow loading times as I fetch 60+ resources from the Discogs API

![](_page_24_Picture_4.jpeg)

![](_page_25_Picture_1.jpeg)

**Two problems with the naive approach** 

**Of** Slow loading times as I fetch 60+ resources from the Discogs API

**b** Hitting the Discogs API rate limit means that only one person can visit the website every minute

![](_page_25_Picture_5.jpeg)

- Two problems with the naive approach
	- **M** Slow loading times as I fetch 60+ resources from the Discogs API
	- Hitting the Discogs API rate limit means that only one person can visit the website every minute
	- *(I think I invented the litteral opposite of scalability)*

![](_page_26_Picture_6.jpeg)

# **Building a Gatsby Plugin**

![](_page_27_Picture_1.jpeg)

#### **Building a Gatsby Plugin**

#### $\bullet\bullet\bullet$

```
1 / \star \star2 * qatsby-node.is3 \times/\overline{4}5 exports.sourceNodes = (
6 { actions, createNodeId, createContentDigest },
7 configOptions
8 ) => {
    const { createNode } = actions9
1011
   // Helper function that processes a photo to match Gatsby's node structure
12 const processItem = item => {
13
    const nodeId = createNodeId('node-${item.id}')
14
   const nodeContent = JSON.stringify(item)
15
    const nodeData = Object.assign({ }, item, { }16
    id: nodeId,
17
        parent: null,
18
        children: [],
19
        internal: {
20type: `MyItem`,
21
          content: nodeContent,
22
          contentDigest: createContentDigest(item),
23
       },
24
      \})
25
26
       return nodeData
27
   \}28
    const data = [{}/\times item 1 */}, { /* item 2 */ }, ...]
29
3031
   data.forEach(item => \{32
      const nodeData = processItem(item)33
34
    createNode(nodeData)
35 })
36 }
```
![](_page_28_Picture_3.jpeg)

#### **Building a Gatsby Plugin**

```
\bullet\bullet\bulletconst data = [\{\n \n \times \text{ item } 1 \times \}, \{\n \n \times \text{ item } 2 \times \}, \dots]\mathbf{1}\overline{2}3<sup>7</sup>data.forEach(item => {
           const nodeData = processItem(item)
  \overline{4}5
 6 createNode(nodeData)
 7<sup>7</sup>\})
```
![](_page_29_Picture_2.jpeg)

# Live coding!

![](_page_30_Picture_1.jpeg)

FrontConf 2k19 — Munich — 27/04/2019

![](_page_31_Picture_1.jpeg)

# Thanks!

#### Slides, links & GitHub sources will be available later on my Twitter: @phacks